# **Metodický pokyn ke skarta**č**nímu** ř**ízení v iFIS**

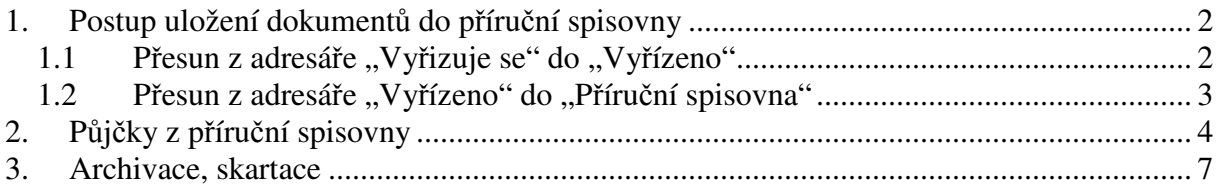

Zpracovala: Ing. V. Hejsková

Poslední aktualizace: 9. 9. 2011

Metodický pokyn vychází z "Opatření děkana č. 4/2006" (Spisový a skartační řád UK 1. LF).

Předpokladem k zahájení skartačního řízení je správná evidence dokumentů v modulu "Spisová služba". Dokumenty, které vstupují do skartačního řízení, musí být uloženy v příruční spisovně.

## **1. Postup uložení dokument**ů **do p**ř**íru**č**ní spisovny**

### 1.1 Přesun z adresáře "Vyřizuje se" do "Vyř**ízeno**"

Podmínka: vyplněný spisový a skartační znak, způsob vyřízení

Pro hromadné vyplnění spisových a skartačních znaků pro dokumenty stejného charakteru lze využít funkci hromadné opravy (tlačítko "Opravy") – obr. č. 1.

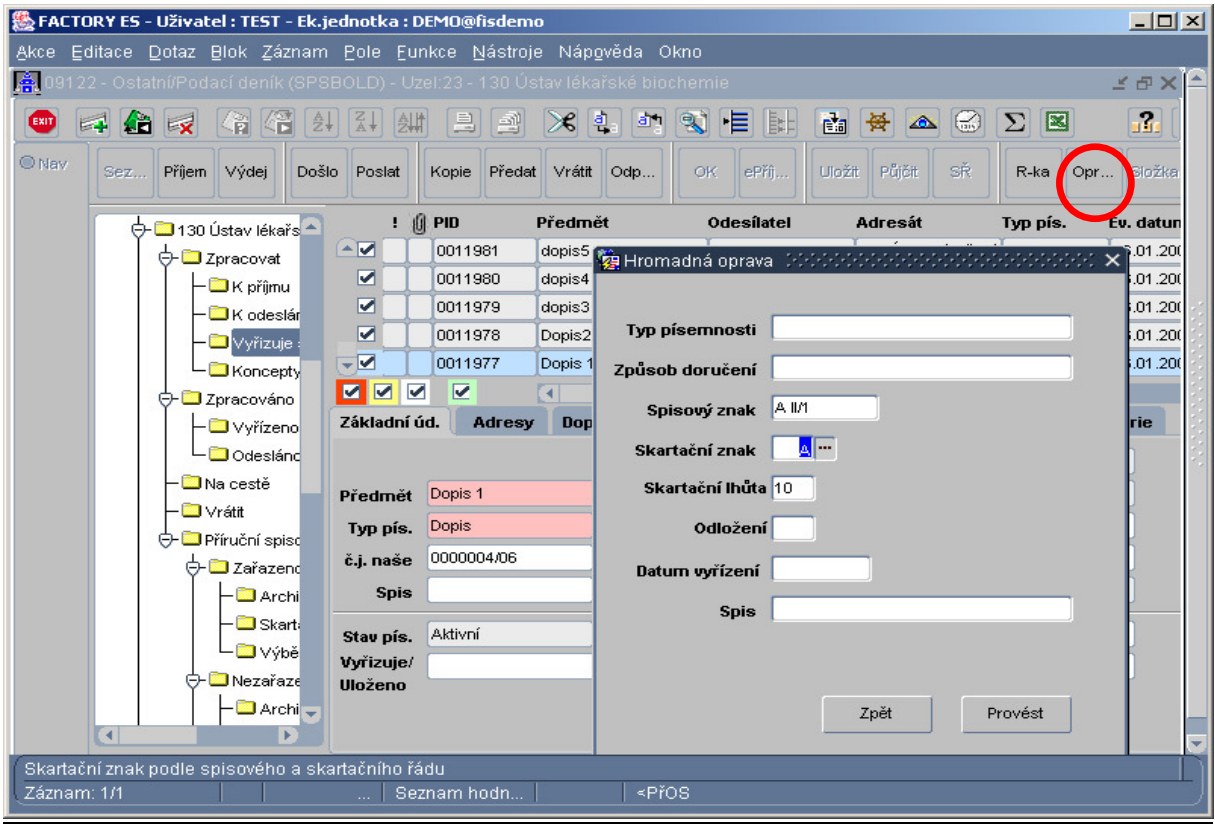

Obr. č. 1

Automatický přesun dokumentů z adresáře "Vyřizuje se" do "Vyřízeno" nastane buď výběrem "Vyřízeno" z číselníku v poli "Stav vyřízení" (nejprve nutno smazat stav "Vyřizuje se") nebo vyplněním pole "Dat. vyřízení" (ve formátu DD.MM.RRRR) – obr. č. 2. Pro vyplnění pole "Dat. vyřízení" pro více dokumentů lze využít také funkci hromadných oprav (obr. č. 1).

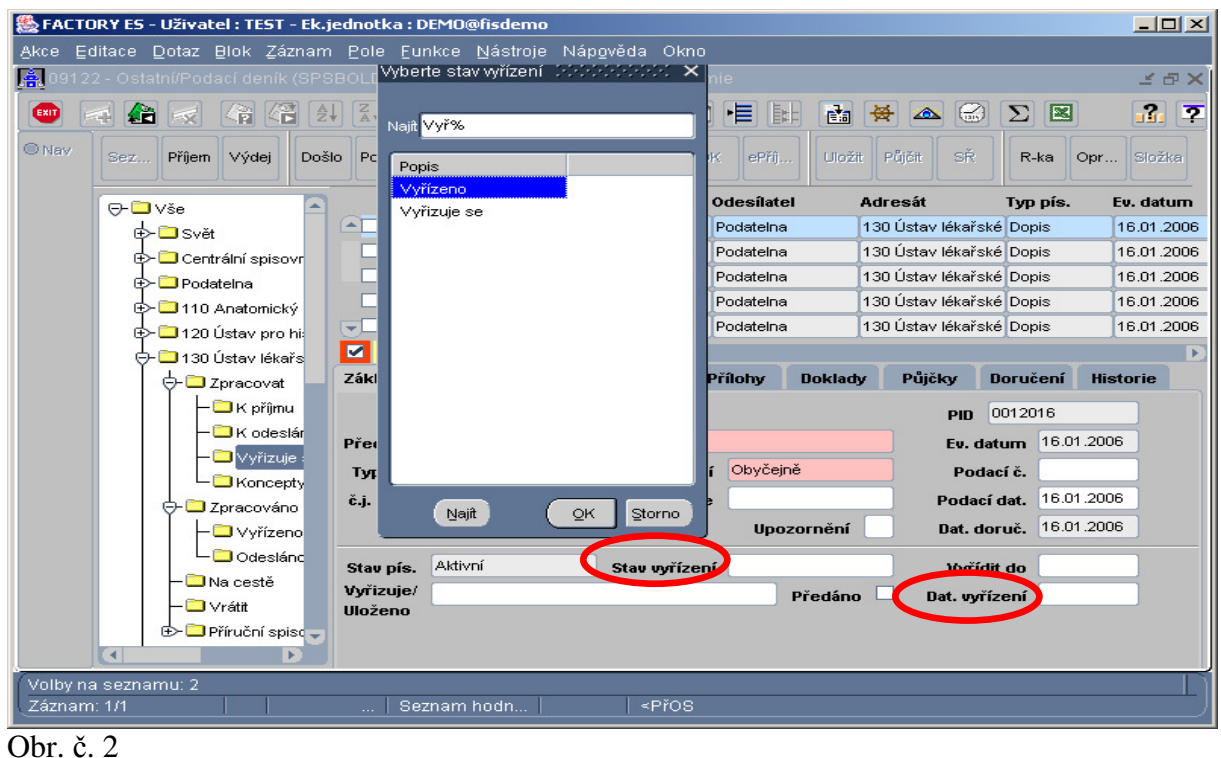

### 1.2 Přesun z adresáře "Vyřízeno" do "Příruční spisovna"

V adresáři "Vyřízeno" se vyberou dokumenty a označí zatržítkem. Dokumenty lze označovat jednotlivě kliknutím na prázdné pole nebo hromadným označením všech vybraných dokumentů (kombinací kláves "Ctrl + N"). Vybrané dokumenty se stisknutím tlačítka "Uložit" přesunou do adresáře "Příruční spisovna" a automaticky roztřídí do podadresářů (obr.č. 3).

|       |                                  |        | FACTORY ES - Uživatel : TEST - Ek.jednotka : DEMO@fisdemo |               |                               |                         |                         |                   |         |                                                                                               |     |                                                |                |                          |             |                          |            | $   \times$ $-$                              |
|-------|----------------------------------|--------|-----------------------------------------------------------|---------------|-------------------------------|-------------------------|-------------------------|-------------------|---------|-----------------------------------------------------------------------------------------------|-----|------------------------------------------------|----------------|--------------------------|-------------|--------------------------|------------|----------------------------------------------|
|       |                                  |        |                                                           |               |                               |                         |                         |                   |         | Akce Editace Dotaz Blok Záznam Pole Funkce Nástroje Nápověda Okno                             |     |                                                |                |                          |             |                          |            |                                              |
|       |                                  |        |                                                           |               |                               |                         |                         |                   |         | . 130 Ústav lékařské biochemie (SPSBOLD) - Uzel:23 - 130 Ústav lékařské biochemie             |     |                                                |                |                          |             |                          |            | $\leq$ $\oplus$ $\times$                     |
|       | 缅                                |        | a<br>41                                                   | $\frac{1}{2}$ | $rac{7}{4}$                   | 釧                       | LB.                     | 图                 | ≭€      | சு                                                                                            |     | BEL                                            |                | 舜<br>∞                   | 63          | E<br>Σ                   |            | aran.<br>ヱ                                   |
| C Nav | Sez                              | Příjem | Výdei                                                     | Došlo         | Poslat                        |                         | Kopie                   | Předat            | Vrátit  | Odp                                                                                           | OK. | ePříj.                                         | Uložit         | Půičit                   | SŘ          | R-ka                     | Opr        | Složka                                       |
|       |                                  |        | K odeslár                                                 |               |                               | ÷.                      | <b>间 PID</b>            |                   | Předmět |                                                                                               |     | <b>Odesílatel</b>                              |                | <b>Adresát</b>           |             | Typ pis.                 |            | Ev. datum                                    |
|       |                                  |        | Vyřizuje:                                                 |               | ∈⊽<br><b>Second</b>           |                         | 0011964                 |                   |         | Faktura c.2005/20                                                                             |     | 120 Ústav pro histo 130 Ústav lékařské Faktura |                |                          |             |                          |            | 16.12.2005                                   |
|       |                                  |        | Koncepty                                                  |               | M                             |                         | 0011841 4               |                   |         | zkouška skupiny                                                                               |     | Zajíc Otakar                                   |                |                          |             |                          |            | 130 Ústav lékařské Elektronický d 30.09.2004 |
|       |                                  |        | O- <b>B</b> Zpracováno                                    |               | $\overline{\mathbf{v}}$       | н                       | 0011845_5               |                   |         | promoce pro všechny                                                                           |     | 905 OVČ odd. pro v Dykast Stanislav Pr Dopis   |                |                          |             |                          |            | 10.09.2004                                   |
|       |                                  |        | <b>M</b> Vyřízeno                                         |               | ☞                             |                         | 0011804                 |                   | žádost  |                                                                                               |     | Podatelna                                      |                | 130 Ústav lékařské Dopis |             |                          |            | 15.06.2004                                   |
|       |                                  |        | - <b>D</b> Odeslánd                                       |               | $\overline{\phantom{a}}$      |                         |                         |                   |         |                                                                                               |     |                                                |                |                          |             |                          |            |                                              |
|       |                                  |        | Na cestě                                                  |               | $\overline{\mathbf{z}}$<br>౹⊽ | $\overline{\mathbf{v}}$ | $\overline{\mathbf{v}}$ |                   | বে      | 15.313                                                                                        |     |                                                |                |                          |             |                          |            | $\mathbf{E}$                                 |
|       |                                  |        | - <b>D</b> i∨rátit                                        |               | Základní úd.                  |                         |                         | Adresy            |         | Doplňující úd.                                                                                |     | Přílohy                                        | <b>Doklady</b> | Půjčky                   |             | Doručení                 |            | <b>Historie</b>                              |
|       |                                  |        | O- <b>D</b> Příruční spiso                                |               |                               |                         |                         |                   |         |                                                                                               |     |                                                |                |                          | <b>PID</b>  | 0011964                  |            |                                              |
|       |                                  |        | O-Larazend                                                |               | Předmět                       |                         |                         | Faktura c.2005/20 |         |                                                                                               |     |                                                |                |                          | Ev. datum   |                          | 16.12.2005 |                                              |
|       |                                  |        | <b>B</b> Archi                                            |               | Typ pis.                      |                         | Faktura                 |                   |         | Zp. doručení                                                                                  |     | Doporučeně                                     |                |                          | Podací č.   |                          |            |                                              |
|       |                                  |        | Skart:                                                    |               | č.j. naše                     |                         |                         |                   |         | či<br>č.j. vaše                                                                               |     |                                                |                |                          | Podací dat. |                          | 16.12.2005 |                                              |
|       |                                  |        | - <mark>©</mark> ∨ýbě                                     |               |                               |                         |                         |                   |         |                                                                                               |     |                                                | Upozornění     |                          |             |                          | 16.12.2005 |                                              |
|       |                                  |        | <b>O- O Nezařaze</b>                                      |               |                               | <b>Spis</b>             |                         |                   |         |                                                                                               |     |                                                |                |                          | Dat. doruč. |                          |            |                                              |
|       |                                  |        | <b>D</b> Archi                                            |               | Stav pís.                     |                         | Aktivní                 |                   |         | Stav vyřízení                                                                                 |     | Vyřízeno                                       |                |                          | Vyřídit do  |                          |            |                                              |
|       |                                  |        | Skart:                                                    |               | Wyrizuie/                     |                         |                         |                   |         |                                                                                               |     |                                                | Předáno        |                          |             | Dat. vyřízení 16.12.2005 |            |                                              |
|       |                                  |        | <b>B</b> Výbě                                             |               | <b>Uloženo</b>                |                         |                         |                   |         |                                                                                               |     |                                                |                |                          |             |                          |            |                                              |
|       | $\overline{\mathcal{A}}$         | in n   | <mark>⊒</mark> Zapůjčen <del>–</del>                      |               |                               |                         |                         |                   |         |                                                                                               |     |                                                |                |                          |             |                          |            |                                              |
|       |                                  |        |                                                           |               |                               |                         |                         |                   |         | Místo uložení: 130 Ústav lékařské biochemie                                                   |     |                                                |                |                          |             |                          |            |                                              |
|       | Faktura c.2005/20<br>Záznam: 1/4 |        |                                                           |               | $\cdots$                      |                         |                         |                   |         | <přos< td=""><td></td><td></td><td></td><td></td><td></td><td></td><td></td><td></td></přos<> |     |                                                |                |                          |             |                          |            |                                              |

**Obr.** č. 3

V příruční spisovně jsou dokumenty označeny v poli "Stav dokumentu" – "Spisovna" a nelze již na těchto dokumentech provádět žádné změny a opravy (vyjma opravy spisového znaku). Pokud je třeba na dokumentu udělat nějakou změnu, dokument je nutno vrátit zpět z "Příruční spisovny" na spisový uzel. Vybrané dokumenty se označí a pomocí tlačítka "Aktivní" dojde k přesunu dokumentů (obr. č. 4). Tlačítko je aktivní v kterémkoliv z podadresářů "Příruční spisovny".

| & FACTORY ES - Uživatel : TEST - Ek.jednotka : DEMO@fisdemo                     |                                                                        |                                                           |                                                 |                                               |                          | $   \times$ $-$                  |
|---------------------------------------------------------------------------------|------------------------------------------------------------------------|-----------------------------------------------------------|-------------------------------------------------|-----------------------------------------------|--------------------------|----------------------------------|
| <u> Akce Editace Dotaz Blok Záznam Pole Funkce Nástroje Nápověda Okno</u>       |                                                                        |                                                           |                                                 |                                               |                          |                                  |
| 09122 - Ostatní/Podací deník (SPSBOLD) - Uzel:23 - 130 Ústav lékařské biochemie |                                                                        |                                                           |                                                 |                                               |                          | <b>MTX</b>                       |
| KY<br>41<br>$\frac{1}{2}$<br>乡首<br>EXIT<br>×                                    | $\frac{2}{4}$<br>B.<br>  刽<br>₩                                        | श्र<br>흯<br>≫য                                            | 商<br>≡                                          | 番<br>$\infty$<br>$\left(\frac{1}{100}\right)$ | E<br>Σ                   | a dra<br>$\overline{\mathbf{z}}$ |
| C Nav                                                                           |                                                                        |                                                           |                                                 |                                               |                          |                                  |
| Příjem<br>Výdej<br>Došlo<br>Sez                                                 | Postat<br>Kopie                                                        | Předat Vrátit<br>Odp                                      | ePříi.<br>OK<br><b>Aktivn</b>                   | Půjčit<br>SŘ.                                 | R-ka<br>Opr              | Složka                           |
| $\Box$ K příjmu                                                                 | 0 <br>PID<br>÷                                                         | Předmět                                                   | <b>Odesílatel</b>                               | <b>Adresát</b>                                | Typ pis.                 | Ev. datum                        |
| <b>D</b> K odeslár                                                              | 0012028<br>IA.<br>$\leftarrow$                                         | pozvánka                                                  | 120 Ústav pro histo 130 Ústav lékařské Pozvánka |                                               |                          | 27.01.2006                       |
| Vyřizuje                                                                        | 0012016                                                                | dopis40                                                   | Podatelna                                       | 130 Ústav lékařské Dopis                      |                          | 16.01.2006                       |
| Koncepty                                                                        | $\overline{\mathbf{v}}$<br>0011964<br>-----                            | Faktura c.2005/20                                         | 120 Ústav pro histo 130 Ústav lékařské Faktura  |                                               |                          | 16.12.2005                       |
| <b>O-</b> Zpracováno                                                            | $\overline{\phantom{a}}$                                               |                                                           |                                                 |                                               |                          |                                  |
| - <b>D</b> Vyřízeno                                                             | $\overline{\mathbf{v}}$<br>$\overline{\mathbf{v}}$<br>$\triangleright$ | $\blacktriangleleft$<br>ururun.                           |                                                 |                                               |                          | $\mathbf{E}$                     |
| <b>O</b> Odeslánd<br>Na cestě                                                   | Základní úd.<br>Adresy                                                 | Doplňující úd.                                            | Přílohy<br><b>Doklady</b>                       | Půjčky                                        | Doručení                 | <b>Historie</b>                  |
| - <b>D</b> Vrátit                                                               |                                                                        |                                                           |                                                 |                                               | 0011964                  |                                  |
| O- <b>D</b> Příruční spiso                                                      |                                                                        |                                                           |                                                 | <b>PID</b>                                    |                          |                                  |
| → D Zařazenc                                                                    | Faktura c.2005/20<br>Předmět                                           |                                                           |                                                 | Ev. datum                                     | 16.12.2005               |                                  |
| <b>B</b> Archi                                                                  | Faktura<br>Typ pis.                                                    | Zp. doručení                                              | Doporučeně                                      | Podací č.                                     |                          |                                  |
| - <b>B</b> Skart:                                                               | č.j. naše                                                              | či č.j. vaše                                              |                                                 | Podací dat.                                   | 16.12.2005               |                                  |
| <b>□</b> ∨ýbě                                                                   | <b>Spis</b>                                                            |                                                           | <b>Upozornění</b>                               | Dat. doruč.                                   | 16.12.2005               |                                  |
| <b>Ba</b> Nezařazd<br>≏                                                         | Spisovna<br>Stav pís.                                                  | Stav vyřízení                                             | Vyřízeno                                        | <b>Vyřídit</b> do                             |                          |                                  |
| <b>D</b> Archi                                                                  | Wyřizuje/                                                              |                                                           | Předáno                                         |                                               | Dat. vyřízení 16.12.2005 |                                  |
| Skart:<br>$\Box$ $\vee \circ$ bě $\rightarrow$                                  | <b>Uloženo</b>                                                         |                                                           |                                                 |                                               |                          |                                  |
| ৰে আৰ<br>$\blacksquare$                                                         |                                                                        |                                                           |                                                 |                                               |                          |                                  |
| Faktura c.2005/20                                                               | Místo uložení: 130 Ústav lékařské biochemie                            |                                                           |                                                 |                                               |                          |                                  |
| Záznam: 3/3                                                                     | $\sim 10^{-1}$                                                         | <přos< td=""><td></td><td></td><td></td><td></td></přos<> |                                                 |                                               |                          |                                  |
|                                                                                 |                                                                        |                                                           |                                                 |                                               |                          |                                  |

Obr. č. 4

#### **2. P**ů**j**č**ky z p**ř**íru**č**ní spisovny**

 Dokumenty umístěné v příruční spisovně lze vypůjčit označením konkrétního dokumentu a kliknutím na tlačítko "Půjčit" (obr. č. 5). Vyplněním "Typu vypůjčovatele", "Vrátit do" a uložením (obr. č. 6) se dokument přesune do adresáře "K odeslání". Dále se postupuje obvyklým způsobem jako při předávání běžných dokumentů.

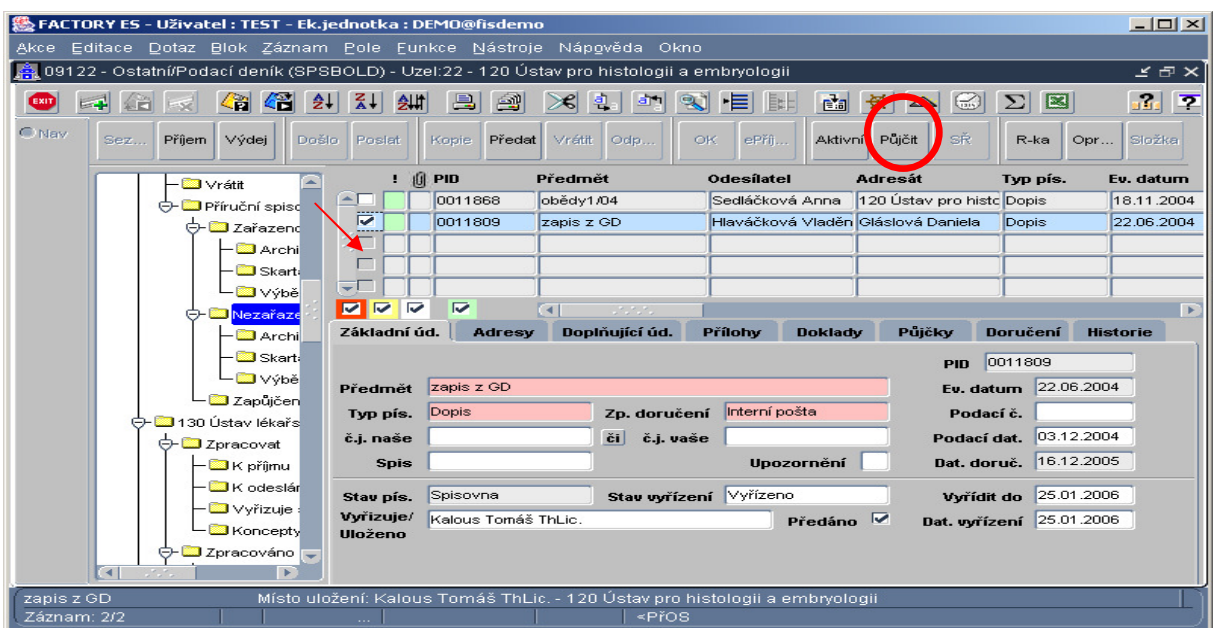

Obr. č. 5

| EACTORY ES - Uživatel : TEST - Ek.jednotka : DEMO@fisdemo                                                                                                    | $   \times$ $-$                                                                                                    |
|----------------------------------------------------------------------------------------------------|----------------------------------------------------------------------------------------------------|
| Akce Editace Dotaz Blok Záznam Pole Funkce Nástroje Nápověda Okno                                                                                             |                                                                                                    |
| )9122 - Ostatní/Podací deník (SPSBOLD) - Uzel:22 - 120 Ústav pro histologii a embryologii<br>A.                                                               | <b>MB×1</b>                                                                                                    |
| 三台 又 传信 纠 纠<br>B 21<br>$\times$ 2 3 3 $\times$ $\times$<br>EXIT                                                                                               | arara<br>高贵△ 6 ∑ 图                                                                                                   |
| <b>O</b> Nav<br>Předat Vrátit Odp<br>Příjem Výdej<br>Došlo Poslat<br>Kopie  <br>OK.<br>Sez                                                                    | ePří<br>SŘ.<br>Aktivní Půjčit<br>Složka<br>R-ka<br>$\Box$ Opr                                                        |
| <b>Vý Vyplňte údaje pro zápůjčku PID: 0011809</b> (SOOO) OOO OOO OOO OOO<br>$\Theta$ -l<br>Popis zapis z GD<br><b>Vydal</b> Malkus Tomáš<br>Vydáno 27.04.2006 | <b>Production of the Second X is datum</b><br><b>B.11.200</b><br>2.06.200<br>Typ vypůjčovatele<br>lυ<br>Spisový uzel |
| Vrátit do<br>Vráceno<br>Poznámka                                                                                                    | brie<br><b>Uzel</b><br>150 Fyziologický ústav<br>Adresa                                                              |
| $\Box$ 130                                                                                                    | $\blacktriangle$<br>$\overline{\phantom{0}}$                                                                         |
| $\left  \cdot \right $                                                                                                    | --------------------<br>Zpět<br>Uložit<br>                                                                           |
| Uloží informace o půjčce                                                                                                    |                                                                                                    |
| <přos<br>Záznam: 1/1</přos<br>                                                                                                    |                                                                                                    |

Obr. č. 6

Vypůjčené dokumenty mají ve stavu dokumentu automaticky vyplněno "Zapůjčeno". Vypůjčovatel má dokument zařazen v adresáři "Vrátit", poskytovatel výpůjčky ve svém spisovém uzlu příruční spisovny v adresáři "Zapůjčeno". Detaily o vypůjčce jsou na záložce "Půjčky".

Výpůjčku lze vrátit:

• vypůjčovatelem – pomocí tlačítka "Vrátit" (obr. č. 7)

|              |                              | 熟 FACTORY ES - Uživatel : TEST - Ek.jednotka : DEMO@fisdemo              |       |                                           |                          |                                  |             |                                                                             |           |                       |                                                      |                                       |                 | $  $ $  $ $\ge$ $ $     |
|--------------|------------------------------|--------------------------------------------------------------------------|-------|-------------------------------------------|--------------------------|----------------------------------|-------------|-----------------------------------------------------------------------------|-----------|-----------------------|------------------------------------------------------|---------------------------------------|-----------------|-------------------------|
|              |                              | Akce Editace Dotaz Blok Záznam Pole Funkce Nástroje Nápověda Okno        |       |                                           |                          |                                  |             |                                                                             |           |                       |                                                      |                                       |                 |                         |
| A.           |                              | 9122 - Ostatní/Podací deník (SPSBOLD) - Uzel:25 - 150 Fyziologický ústav |       |                                           |                          |                                  |             |                                                                             |           |                       |                                                      |                                       |                 | <b>MBX</b>              |
| E            |                              | √音 √音 2↓                                                                 |       | 11년 12                                    |                          | $\vert \blacksquare \vert$<br>21 |             | $>$ $\blacksquare$<br>古句                                                    | ಳ<br> E   | 國<br>IB: L            | 受<br><b>AN</b>                                       | $\Sigma$<br>$\mathbb{E}$<br>$\approx$ |                 | arara<br>$\overline{P}$ |
| <b>O</b> Nav | Sez                          | Přílem Výdei                                                             | Došlo | Poslat                                    |                          | Kopie<br>Předa                   |             | Vrátit<br>Odp                                                               | <b>OK</b> | ePří<br><b>Uložit</b> | Půičit                                               | SŘ<br>R-ka                            | Opr             | Složka                  |
|              |                              | → 3150 Fyziologický ▲                                                    |       |                                           | $\parallel$ $  $ PID     |                                  | m           |                                                                             |           |                       | Zpoždění Spis.znak Skart.znak Skart. Ihůta Stav pís. |                                       | Utajení         | Dat.dor                 |
|              |                              | <b>O-</b> Zpracovat                                                      |       | $\leftarrow$ $\left\lfloor \right\rfloor$ |                          | 0012021                          | lo.         |                                                                             | $0$ A IM  | A                     |                                                      | 10 Zapůjčeno                          |                 | 27.04.2                 |
|              |                              | K příjmu                                                                 |       | է                                         |                          | 0011809                          | lo.         |                                                                             | 0AVA      | A                     |                                                      | 10 Zapůjčeno                          |                 | 27.04.2                 |
|              |                              | <b>N</b> K odeslár                                                       |       |                                           |                          |                                  |             |                                                                             |           |                       |                                                      |                                       |                 |                         |
|              |                              | Vyřizuje:                                                                |       |                                           |                          |                                  |             |                                                                             |           |                       |                                                      |                                       |                 |                         |
|              |                              | Koncepty                                                                 |       | $\overline{}$                             |                          |                                  |             |                                                                             |           |                       |                                                      |                                       |                 |                         |
|              |                              | O- Zpracováno                                                            |       | $\blacksquare$<br>$\blacksquare$          | $\overline{\phantom{0}}$ | $\overline{\mathbf{v}}$          |             |                                                                             |           |                       |                                                      |                                       |                 | B                       |
|              |                              | Vvřízeno                                                                 |       | Základní úd.                              |                          | Adresy                           |             | Doplňující úd.                                                              | Přílohy   | <b>Doklady</b>        | Půjčky                                               | Doručení                              | <b>Historie</b> |                         |
|              |                              | Odeslánc                                                                 |       |                                           | Vypůjčovatel             |                                  | <b>Uzel</b> |                                                                             |           | Vydal                 | Vydáno                                               | Vrátit do                             | Vráceno         |                         |
|              |                              | - <b>Ba</b> Na cestě<br>- <b>Ba</b> Vrátit                               |       |                                           |                          |                                  |             | - 150 Fyziologický ústar 150 Fyziologický ústav                             |           | Malkus Tomáš          |                                                      | 27.04.2006 28.04.2006                 |                 |                         |
|              |                              | <b>E-</b> Příruční spisc                                                 |       |                                           |                          |                                  |             |                                                                             |           |                       | Forms - MANAGAMANANANANANANANANANANANANAN $\times$   |                                       |                 |                         |
|              |                              | E 160 Ústav biolog                                                       |       |                                           |                          |                                  |             |                                                                             |           |                       |                                                      |                                       |                 |                         |
|              |                              | <b>ED</b> 170 Ústav biofyz                                               |       |                                           |                          |                                  |             |                                                                             |           |                       |                                                      |                                       |                 |                         |
|              |                              | ⊕≻ 180 Ústav patolo                                                      |       |                                           |                          |                                  |             |                                                                             |           |                       | Vrátit označené písemnosti odesílatelům?             |                                       |                 |                         |
|              |                              | <b>E</b> -190 Farmakologio                                               |       | ٠                                         |                          |                                  |             |                                                                             |           |                       |                                                      |                                       |                 |                         |
|              |                              | ⊕ - 191 Ústav klin, a                                                    |       |                                           |                          |                                  |             |                                                                             |           |                       |                                                      |                                       |                 |                         |
|              |                              | E≻ ██ 200 Ústav hygier —                                                 |       |                                           |                          |                                  |             |                                                                             |           |                       | Ne<br>Ano                                            |                                       |                 |                         |
|              | ◂                            | $\overline{ }$                                                           |       |                                           |                          |                                  |             |                                                                             |           |                       |                                                      |                                       |                 |                         |
|              | Výběr písemností pro předání |                                                                          |       |                                           |                          |                                  |             |                                                                             |           |                       |                                                      |                                       |                 |                         |
|              | Záznam: 0/1                  |                                                                          |       | $\ldots$                                  |                          |                                  |             | <přos< td=""><td></td><td></td><td></td><td></td><td></td><td></td></přos<> |           |                       |                                                      |                                       |                 |                         |

Obr. č. 7

Dokument se přesune do adresáře "K odeslání". Dále se postupuje obvyklým způsobem jako při předávání běžných dokumentů. U příjemce (vypůjčovatele) se dokument automaticky zařadí do adresáře "Příruční spisovna".

• poskytovatelem výpůjčky – vyplněním data vrácení na záložce "Půjčky" (obr. č. 8) Použitím klávesy "ENTER" nebo dvojklikem se otevře editační okno pro vyplnění data vrácení (obr. č. 9).

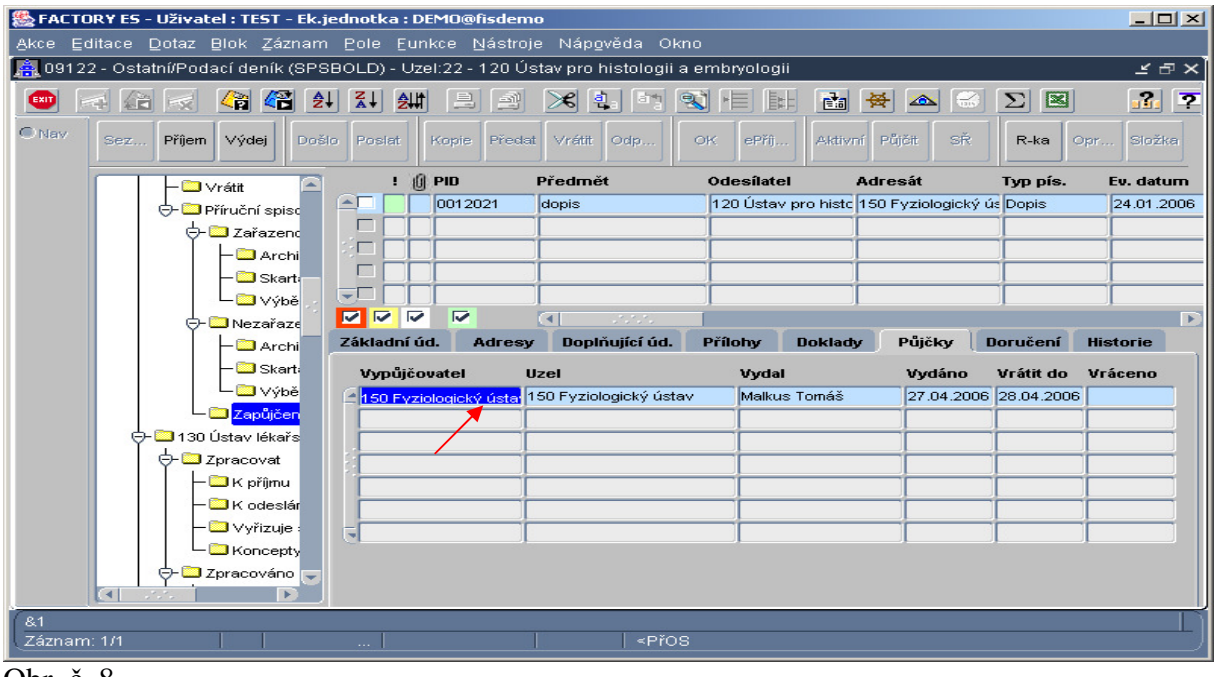

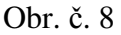

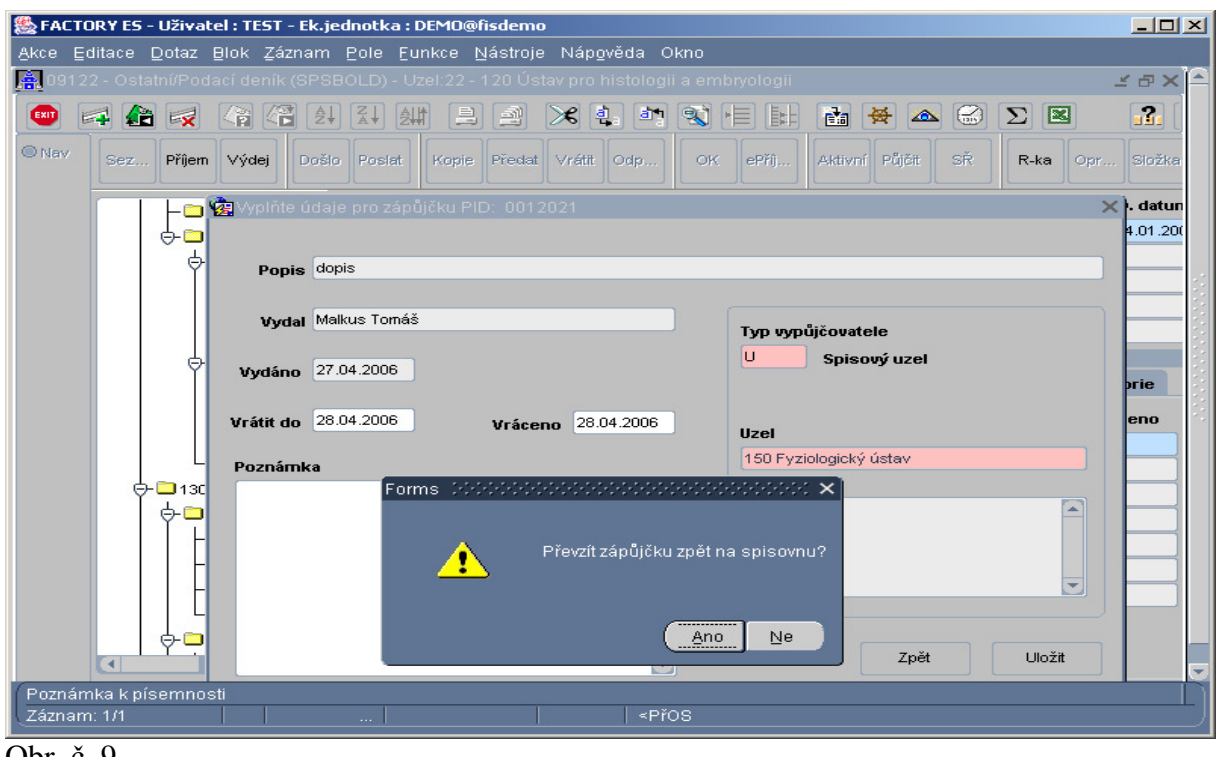

Obr. č. 9

Vyplněním pole "Vráceno" a uložením se dokument vrátí zpět do příruční spisovny.

#### **3. Archivace, skartace**

Dokumenty, které zůstávají v adresáři "Příruční spisovna", jsou připraveny ke skartačnímu řízení. Do skartačního řízení mohou být zahrnuty dokumenty, kterým uplynula skartační lhůta (jsou umístěné v adresáři "Zařazeno"). Dokumenty, které jsou uloženy ve složce "Zařazeno do SŘ", je nutno zařadit do skartačního návrhu. Před vytvořením skartačního návrhu je doporučeno zkontrolovat správné zařazení do adresářů Archivace, Skartace, Výběr (správné zařazení je výsledkem správné volby spisového znaku) a spustit funkci "Kontrola skartačního řízení" (nabídne se pod tlačítkem "SŘ")– viz obr. č. 10

|             | 6 if IS - Uživatel: VLADKA - Ek.jednotka: 01 TEST (akt. 30.08.11 02:08)@LFtest  |                                                                 |                                                                               |                          | $-101 \times$                        |
|-------------|---------------------------------------------------------------------------------|-----------------------------------------------------------------|-------------------------------------------------------------------------------|--------------------------|--------------------------------------|
|             | Akce Editace Dotaz Blok Záznam Pole Eunkce Nástroje Nápověda Okno               |                                                                 |                                                                               |                          | <b>POZORIII START přes TEST IFIS</b> |
| ◚           |                                                                                 |                                                                 |                                                                               |                          |                                      |
| Œ           |                                                                                 |                                                                 |                                                                               |                          | FX                                   |
| Nav         | Seznam.<br>Přijem<br>Výdej<br>Došlo                                             | Předat<br>Poslat<br>Kopie                                       | Vrátit<br>Odpověď<br>OK<br>ePřijem                                            | Püjöit<br>Aktivní        | SŘ<br>ší akce                        |
| 08202       | <b>O</b> Zpracovat                                                              | $0$ PID<br>٠                                                    | Předmět<br>Odesilatel                                                         | Adresát<br>Typ dok.      | Ev. datum Zp.doruč.<br>Podací č.     |
|             | $\Box$ K přijmu                                                                 | e e<br>A 07-22144 82                                            | Opatření děkana č. 26/1903 SEKR sekretar Hejsková Vladimíra Dopis             |                          | 14.11.2007<br>Elektronicky           |
|             | Kodeslání                                                                       | $\Box$<br>07-21684 10                                           | Úkoly vyplývající z kont 903 SEKR sekretar Hejsková Vladimíra Dopis           |                          | 08.11.2007<br>Interní pošta          |
|             | Vyřizuje se                                                                     | 07-20563<br>$\Box$                                              | předávací protokol č. 80920 MICEP                                             | Hejsková Vladimíra Dopis | 30.10.2007<br>Interní pošta          |
|             | Koncepty                                                                        | A 07-18619 82<br>$\Box$                                         | opatření děkana č. 20/2903 SEKR sekretar Hejsková Vladimíra Dopis             |                          | 12.10.2007<br>Elektronicky           |
|             | Zpracováno                                                                      | $\qquad \qquad \Box$<br>A 07-14836 74                           | Opatření děkana č. 15/2906 PAM personáln Hejsková Vladimíra Dopis             |                          | 21.08.2007<br>Elektronicky           |
|             | -O Vvřízeno                                                                     | $\Box$<br>A 07-14798 74                                         | Dodatek č. 1 k příkazu 906 PAM personáln Heisková Vladimíra Dopis             |                          | 21.08.2007<br>Elektronicky           |
|             | <b>D</b> Odesláno                                                               | $\Box$<br>A 07-13999 5                                          | školení iFIS - spisová s 903 SEKR sekretar Michl Jaromír Ing.                 | Dopis                    | 06.08.2007<br>Elektronicky           |
|             | $-\Box$ Na cestě                                                                | A 07-13999 3<br>$\Box$                                          | školení iFIS - spisová s 903 SEKR sekretar Hejsková Vladimíra Dopis           |                          | 06.08.2007<br>Elektronicky           |
|             | $-\Box$ Vrátit                                                                  | $\Box$<br>07-13983 4                                            | školení iFIS-spisová slu903 SEKR sekretar Michl Jaromír Ing.                  | <b>Dopis</b>             | 06.08.2007<br>Interní pošta          |
|             | O Příruční spisovna                                                             | $\Box$<br>Z Jak dál???                                          |                                                                               | Vladimíra Dopis          | 06.08.2007<br>Interní pošta          |
|             | <b>O-</b> DČeká na SŘ<br>-C Archivace                                           | $\Box$                                                          | <<<br>Zařazení do skartačního návrhu                                          | Dopis<br>m.              | 03.08.2007<br><b>RUK</b>             |
|             | -□ Skartace<br>$-\Box \vee \forall b$ er<br>Zařazeno do SŘ<br>$-\Box$ Archivace | $\overline{\phantom{a}}$ of $\overline{\phantom{a}}$<br>Základn | <<   Vyřazení ze skartačního návrhu<br>$<$ $<$<br>Kontrola skartačního řízení | Půlčky                   | Doručení<br><b>Historie</b>          |
|             | - <b>B</b> Skartace                                                             |                                                                 | > 24<br>Provedení skartačního řízení                                          |                          |                                      |
|             | -D Výběr                                                                        |                                                                 |                                                                               | Upozornění               | Podací č.                            |
|             | <b>O-□</b> Skartační návrh                                                      | Předi                                                           | >> Zpět                                                                       | uzávěrce za rok 200      | 14.11.2007<br>Ev. datum              |
|             | $-\Box$ Archivace                                                               | Typ dok. Dopis                                                  | Zp. doručení Elektronicky                                                     |                          | Podací dat.                          |
|             | $-\Box$ Skartace                                                                | 0114/903/07<br>č.j. naše                                        | $[\tilde{c}_i]$<br>č.j. vaše                                                  |                          | Dat. převzetí                        |
|             | -D Výběr                                                                        | <b>Spis</b>                                                     | Stav dok. Spisovna                                                            |                          | Posl. pohyb 16.11.2007               |
|             | Skartovat ihned                                                                 |                                                                 |                                                                               |                          |                                      |
|             | -DZapůjčeno                                                                     |                                                                 |                                                                               |                          |                                      |
|             | -□ Skartováno                                                                   | Vyřizuje/                                                       |                                                                               | Předáno<br>$\Box$        | Avřídit do                           |
|             | -D Archivováno                                                                  | Uloženo<br>Zp. wriz. jiný způsob                                | Stav writz. Vyřízeno                                                          |                          | Dat. wyfizeni 23.11.2007             |
|             | └□ Chybná evidence                                                              |                                                                 |                                                                               |                          |                                      |
|             | <b>E-Q920 MICEP</b>                                                             |                                                                 |                                                                               |                          |                                      |
|             |                                                                                 |                                                                 |                                                                               |                          |                                      |
|             |                                                                                 |                                                                 |                                                                               |                          |                                      |
|             |                                                                                 |                                                                 |                                                                               |                          |                                      |
| Záznam: 1/1 | Zařazení všech označených dokumentů do skartačního návrhu                       | $ $ <08C>                                                       |                                                                               |                          |                                      |
|             |                                                                                 |                                                                 |                                                                               |                          |                                      |

Obr. č. 10

 Po spuštění kontroly s chybovým výsledkem (příklad je uveden na obr. 11) lze dohledat dokumenty, které mají být součástí skartačního řízení (na sestavě 9126/09122 – . Dokumenty k dozařazení do  $S\check{R}$ ")

|             | 8 iFIS - Uživatel: VLADKA - Ek.jednotka: 01 TEST (akt. 30.08.11 02:08)@LFtest |                           |                                      |                                                                                                  |                      |                            |            |                   |            |                                      | $   x$ $-$ |
|-------------|-------------------------------------------------------------------------------|---------------------------|--------------------------------------|--------------------------------------------------------------------------------------------------|----------------------|----------------------------|------------|-------------------|------------|--------------------------------------|------------|
|             | Akce Editace Dotaz Blok Záznam Pole Eunkce Nástroje Nápověda Okno             |                           |                                      |                                                                                                  |                      |                            |            |                   |            | <b>POZORI!! START přes TEST IFIS</b> |            |
| $\bullet$   | 网络成1倍倍临1外科マ1岛过口1米4.4%较佳比1两周黄本1台2图画品至                                          |                           |                                      |                                                                                                  |                      |                            |            |                   |            |                                      |            |
| r           |                                                                               |                           |                                      |                                                                                                  |                      |                            |            |                   |            |                                      | 图 X        |
| ® Nav       | Seznam<br>Přijem<br>Výdej<br>Došlo                                            | Poslat                    | Předat<br>Kapie                      | Vrátit.<br>Odpověď                                                                               | OK                   | ePříjem                    | Aktivní    | Půjčit            | SŘ         | Další akce                           |            |
| 08202       | → Zpracováno                                                                  | ! ( PID (2)               |                                      |                                                                                                  | $\sim$ $\sim$ $\sim$ |                            |            |                   |            | Ev. datum Zp.doruč.                  | Podací č.  |
|             | - <b>■</b> Vyřizeno                                                           | $\triangle$ $\Box$<br>07- |                                      | i skartačniho říze                                                                               |                      |                            |            | $\times$          | 13.07.2007 | Interní pošta                        |            |
|             | - Odesláno                                                                    | ▭<br>$07-$                |                                      |                                                                                                  |                      |                            |            |                   | 22.06.2007 | <b>RUK</b>                           |            |
|             | Na cestě                                                                      | $07-$<br>□                | $\overline{\phantom{a}}$             | Dokumenty zařazené do SŘ ve složce "K odeslání"                                                  |                      |                            |            |                   | 15.06.2007 | <b>RUK</b>                           |            |
|             | - <b>D</b> Vrátit                                                             | $DZ-$<br>п                | $\overline{\mathbf{v}}$              | Dokumenty zařazené do SR ve složce "K příjmu"                                                    |                      |                            |            |                   | 11.06.2007 | Interní pošta                        |            |
|             | → Příruční spisovna                                                           | A 07-<br>▭                | $\overline{\mathbf{v}}$              | Dokumenty zařazené do SŘ ve složce "Zapůjčeno"                                                   |                      |                            |            |                   | 11.06.2007 | Elektronicky                         |            |
|             | ⊕ □ Čeká na SŘ                                                                | п<br>$n7-$                |                                      |                                                                                                  |                      |                            |            |                   | 08.06.2007 | Interní pošta                        |            |
|             | -D Archivace                                                                  | 07-<br>▭                  | $\blacksquare$                       | Dokumenty zařazené do SR ve složce "Vyřízeno"                                                    |                      |                            |            |                   | 08.06.2007 | Interní pošta                        |            |
|             | - <b>□</b> Skartace                                                           | 07-<br>▭                  |                                      | Dokumenty zařazené do SR ve složce "Zařazeno do SR"                                              |                      |                            |            |                   | 06.06.2007 | <b>RUK</b>                           |            |
|             | - <b>D</b> Výběr                                                              | $nz-$<br>$\Box$           |                                      |                                                                                                  |                      |                            |            |                   | 31.05.2007 | Interní pošta                        |            |
|             | Zařazeno do SŘ                                                                | □                         |                                      | Forms decreased as a consequence as a consequence as a consequence $\times$                      |                      |                            |            |                   | 31.05.2007 | Interní pošta                        |            |
|             | -D Archivace                                                                  | $\overline{ }$            |                                      |                                                                                                  |                      |                            |            |                   |            | 30.05.2007 Interní pošta             |            |
|             | -□ Skartace                                                                   | $\blacksquare$            |                                      | Na aktuálním SU byly ve složce "Vyřízeno" nalezeny                                               |                      |                            |            |                   |            |                                      | ×          |
|             | ∟⊟∨vbĕr                                                                       |                           |                                      | dokumenty, kterým již uplynula skartační lhůta.<br>Zajistěte nejprve jejich uložení na spisovnu. |                      |                            |            |                   |            |                                      |            |
|             | <b>O-□</b> Skartační návrh<br>- Archivace                                     | <b>Zákla</b>              |                                      |                                                                                                  |                      |                            |            |                   | Doručení   | <b>Historie</b>                      |            |
|             | - <b>D</b> Skartace                                                           |                           |                                      |                                                                                                  |                      |                            | ulc        |                   |            |                                      |            |
|             | –⊟∨vbĕr                                                                       |                           |                                      |                                                                                                  |                      | QK                         |            |                   |            |                                      |            |
|             | Skartovat ihned                                                               |                           |                                      |                                                                                                  |                      |                            | Upozorneni |                   |            | Podací č.                            |            |
|             | - <mark>■ Zapůičeno</mark>                                                    |                           | Předmět opatření děkana 13/2006 dod2 |                                                                                                  |                      |                            |            |                   |            | Ev. datum 13.07.2007                 |            |
|             | – <mark>└─</mark> Skartováno                                                  | Typ dok.                  | Dopis                                |                                                                                                  |                      | Zp. doručení Interní pošta |            |                   |            | Podací dat.                          |            |
|             | Archivováno                                                                   | č.i. naše                 |                                      | či                                                                                               |                      | č.i. vaše                  |            |                   |            | Dat. převzetí                        |            |
|             | Chybná evidence                                                               | <b>Spis</b>               |                                      |                                                                                                  |                      | Stav dok. Spisovna         |            |                   |            | Posl. pohyb 01.08.2007               |            |
|             | <b>E-□920 MICEP</b>                                                           |                           |                                      |                                                                                                  |                      |                            |            |                   |            |                                      |            |
|             | <b>O</b> 921 MDC                                                              |                           |                                      |                                                                                                  |                      |                            |            |                   |            |                                      |            |
|             | ⊕-□922 Centrum podpory apl.výstupů                                            | Vyřizuje/                 |                                      |                                                                                                  |                      |                            |            | $P$ ředáno $\Box$ |            | Vvřídit do                           |            |
|             | → 323 Centrum podpory následné péče                                           | Uloženo                   | Zp. wyříz. jiný způsob               |                                                                                                  |                      | Stav vyříz. Vyřízeno       |            |                   |            | Dat. wyřízení 10.08.2007             |            |
|             | - <b>B</b> Archiv                                                             |                           |                                      |                                                                                                  |                      |                            |            |                   |            |                                      |            |
|             | $\blacksquare$ E-mail<br>$-1$                                                 |                           |                                      |                                                                                                  |                      |                            |            |                   |            |                                      |            |
|             |                                                                               |                           |                                      |                                                                                                  |                      |                            |            |                   |            |                                      |            |
|             |                                                                               |                           |                                      |                                                                                                  |                      |                            |            |                   |            |                                      |            |
|             | Vyhledat neúplné spisy na spisovně                                            |                           |                                      |                                                                                                  |                      |                            |            |                   |            |                                      |            |
| Záznam: 0/1 |                                                                               | $<$ $08C$                 |                                      |                                                                                                  |                      |                            |            |                   |            |                                      |            |
|             |                                                                               |                           |                                      |                                                                                                  |                      |                            |            |                   |            |                                      |            |

Obr. 11

Po spuštění kontroly s výsledkem "Při kontrole nebyly nalezeny žádné chybné

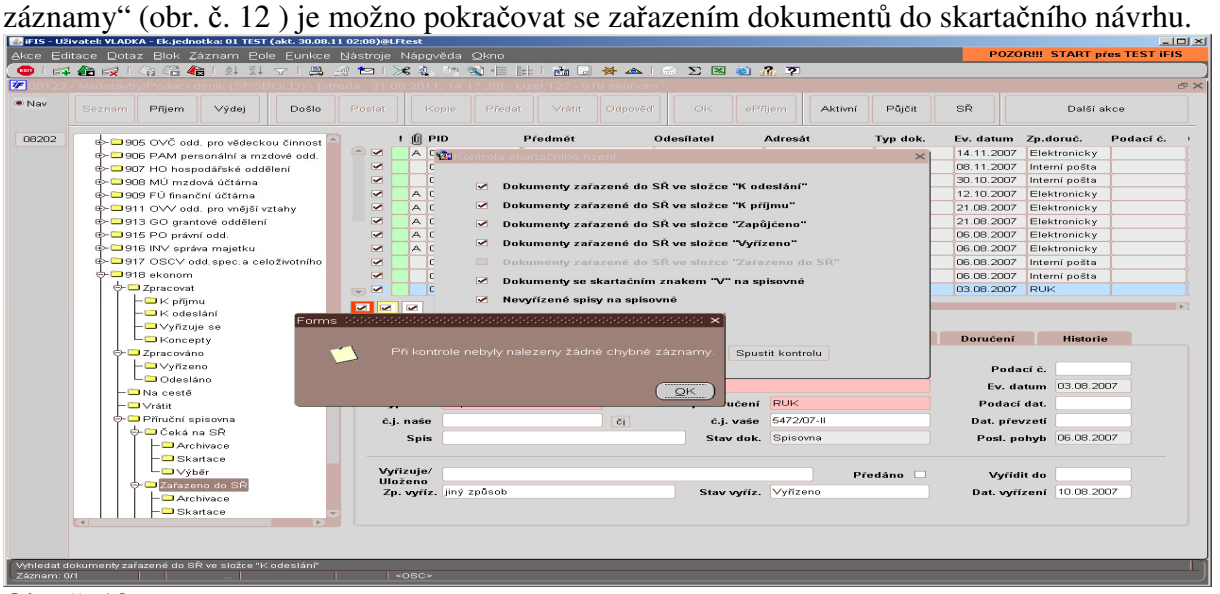

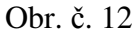

Funkce "Zařazení do skartačního návrhu" (obr. č. 13) je přístupná v době vyhlášení skartačního řízení až do okamžiku předání skartačních návrhů do archivu UK:

|       | <b>●倍倍   外科マ   昌 4 10   ※ 4   ウ 3   三   H   西   日 ※ △ 1 ≈ ∑ 図 画 品 ア</b><br><b>Call Alt</b> Ing I |                      |                             |                       |                     |                                   |                                                                                               |                     |                          |                     |                  |                          |           |
|-------|--------------------------------------------------------------------------------------------------|----------------------|-----------------------------|-----------------------|---------------------|-----------------------------------|-----------------------------------------------------------------------------------------------|---------------------|--------------------------|---------------------|------------------|--------------------------|-----------|
|       | <b>Seznam</b><br>Výdej<br><b>Došlo</b><br>Přijem                                                 | Poslat               |                             | Předat<br>Kopie       | Vrátit              | Odpověď                           | OK                                                                                            | ePřijem             | Aktivní                  | Püjöit              | SŘ               | Další akce               |           |
| 08202 | $\bigoplus$ Zpracovat                                                                            |                      | $\parallel$ $\parallel$ PID |                       | Předmět             |                                   | Odesílatel                                                                                    | Adresát             |                          | Typ dok.            |                  | Ev. datum Zp.doruč.      | Podací č. |
|       | $\Box$ K příjmu                                                                                  | $\odot$ $\Box$       |                             | A 07-22144 82         |                     |                                   | Opatření děkana č. 26/1903 SEKR sekretar Heisková Vladimíra Dopis                             |                     |                          |                     | 14.11.2007       | Elektronicky             |           |
|       | $-K$ odeslání                                                                                    | $\qquad \qquad \Box$ |                             | 07-21684 10           |                     |                                   | Úkoly vyplývající z kont 903 SEKR sekretar Hejsková Vladimíra Dopis                           |                     |                          |                     | 08.11.2007       | Interní pošta            |           |
|       | Vyřizuje se                                                                                      | $\Box$               |                             | 07-20563              |                     | předávací protokol č. 80920 MICEP |                                                                                               |                     | Hejsková Vladimíra Dopis |                     | 30.10.2007       | Interní pošta            |           |
|       | $-\Box$ Koncepty                                                                                 | $\Box$               |                             | A 07-18619 82         |                     |                                   | opatření děkana č. 20/2903 SEKR sekretar Hejsková Vladimíra Dopis                             |                     |                          |                     | 12.10.2007       | Elektronicky             |           |
|       | <b>O</b> Zpracováno                                                                              | $\Box$               |                             | A 07-14836 74         |                     |                                   | Opatření děkana č. 15/ 906 PAM personálr Hejsková Vladimíra Dopis                             |                     |                          |                     | 21.08.2007       | Elektronicky             |           |
|       | -DVyřízeno                                                                                       | $\Box$               |                             | A 07-14798 74         |                     |                                   | Dodatek č. 1 k příkazu 906 PAM personálr Hejsková Vladimíra Dopis                             |                     |                          |                     | 21.08.2007       | Elektronicky             |           |
|       | -Dodesláno                                                                                       | $\Box$               |                             | A 07-13999            |                     |                                   | školení iFIS - spisová s 903 SEKR sekretar Michl Jaromír Ing.                                 |                     |                          | Dopis               | 06.08.2007       | Elektronicky             |           |
|       | -DNa cestě                                                                                       | $\Box$               |                             | A 07-13999 3          |                     |                                   | Šolení iFIS - spisová s 903 SEKR sekretar Hejsková Vladimíra Dopis                            |                     |                          |                     | 06.08.2007       | Elektronicky             |           |
|       | D Vrátit                                                                                         | $\Box$               |                             | 07-13983 4            |                     |                                   | školení iFIS-spisová slu903 SEKR sekretar Michl Jaromír Ing.                                  |                     |                          | Dopis               | 06.08.2007       | Interní pošta            |           |
|       | <b>O-□</b> Příruční spisovna                                                                     | $\Box$               |                             | Jak dál???            |                     |                                   | <b>NAMA MANA MANA MANA MANA MANA MAN</b>                                                      |                     | Vladimíra Dopis          |                     | 06.08.2007       | Interní pošta            |           |
|       | <b>O-</b> DČeká na SŘ<br>$-\Box$ Archivace                                                       | $\Box$               |                             |                       | <<                  |                                   | Zařazení do skartačního návrhu                                                                |                     | m.                       | Dopis.              | 03.08.2007 RUK   |                          |           |
|       | Zařazeno do SŘ<br>$-\Box$ Archivace                                                              | Základn              |                             |                       | <<<br>$<<$<br>$> 5$ |                                   | Vyřazení ze skartačního návrhu<br>Kontrola skartačního řízení<br>Provedení skartačního řízení |                     |                          | Půjčky              | Doručení         | <b>Historie</b>          |           |
|       | $-\Box \vee \forall b \exists r$                                                                 |                      |                             |                       |                     |                                   |                                                                                               |                     | Upozornění               |                     |                  | Podací č.                |           |
|       | O-C Skartační návrh                                                                              |                      | Předi                       |                       | >> Zpět             |                                   |                                                                                               |                     |                          | uzávěrce za rok 200 |                  | 14.11.2007<br>Ev. datum  |           |
|       | $-\Box$ Archivace                                                                                |                      | Typ dok, Dopis              |                       |                     |                                   | Zp. doručení Elektronicky                                                                     |                     |                          |                     | Podací dat.      |                          |           |
|       | – □ Skartace                                                                                     |                      | č. l. naše                  | 0114/903/07           |                     | $ \tilde{c}_i $                   | č. j. vaše                                                                                    |                     |                          |                     | Dat. převzetí    |                          |           |
|       | -D Výběr                                                                                         |                      |                             |                       |                     |                                   |                                                                                               |                     |                          |                     |                  |                          |           |
|       | -□ Skartovat ihned                                                                               |                      | <b>Spis</b>                 |                       |                     |                                   |                                                                                               | Stav dok. Spisovna  |                          |                     |                  | Posl. pohyb   16.11.2007 |           |
|       | -□ Zapůjčeno                                                                                     |                      |                             |                       |                     |                                   |                                                                                               |                     |                          |                     |                  |                          |           |
|       | -DSkartováno                                                                                     |                      | Vyřizuje/                   |                       |                     |                                   |                                                                                               |                     |                          | Předáno<br>m        | <b>Wridit do</b> |                          |           |
|       | $-\Box$ Archivováno                                                                              |                      | Uloženo                     | Zp. wriz. jiný způsob |                     |                                   |                                                                                               | Stav wriz. Vyřízeno |                          |                     |                  | Dat. wrizeni 23.11.2007  |           |
|       | Chybná evidence                                                                                  |                      |                             |                       |                     |                                   |                                                                                               |                     |                          |                     |                  |                          |           |
|       | <b>B-Q</b> 920 MICEP                                                                             |                      |                             |                       |                     |                                   |                                                                                               |                     |                          |                     |                  |                          |           |
|       |                                                                                                  |                      |                             |                       |                     |                                   |                                                                                               |                     |                          |                     |                  |                          |           |
|       |                                                                                                  |                      |                             |                       |                     |                                   |                                                                                               |                     |                          |                     |                  |                          |           |

Obr. č. 13

Výsledkem spuštění funkce "Zařazení do skartačního návrhu" je přesun dokumentů s adresáře "Zařazeno do SŘ" do adresáře "Skartační návrh" s rozřazením dokumentů dle jednotlivých skupin A = archiv, V = výběr, S = skartace. Teprve v této fázi je možný tisk skartačního návrhu.

Před vytištěním skartačního návrhu je doporučeno provést kontrolu (viz obr. č. 14)

|             | 4 IFIS - Uživatel: VLADKA - Ek.jednotka: 01 TEST (akt. 30.08.11 02:08)@LFtest |                         |                                                  |        |                |                                      |                                                     |                                                                                                  |                                        |                      |                                        |                      |                     |                                      | $-10 \times$ |
|-------------|-------------------------------------------------------------------------------|-------------------------|--------------------------------------------------|--------|----------------|--------------------------------------|-----------------------------------------------------|--------------------------------------------------------------------------------------------------|----------------------------------------|----------------------|----------------------------------------|----------------------|---------------------|--------------------------------------|--------------|
|             | Akce Editace Dotaz Blok Záznam Pole Eunkce Nástroje Nápověda Okno             |                         |                                                  |        |                |                                      |                                                     |                                                                                                  |                                        |                      |                                        |                      |                     | <b>POZORIII START přes TEST IFIS</b> |              |
| ⊕           | F4.临民144倍临144升71昌刘仁1X4.中镇乍排1西日长44162图白品平                                      |                         |                                                  |        |                |                                      |                                                     |                                                                                                  |                                        |                      |                                        |                      |                     |                                      |              |
| 伊           |                                                                               |                         |                                                  |        |                |                                      |                                                     |                                                                                                  |                                        |                      |                                        |                      |                     |                                      | EX           |
| ■ Nav       | Přijem<br><b>Seznam</b>                                                       | Výdej                   | Došlo                                            | Poslat |                | Předat<br>Kopie                      | Vrátit                                              | Odpověď                                                                                          | OK                                     | ePřijem              | Aktivní                                | Půjčit               | SŘ                  | Další akce                           |              |
| 08202       | <b>E-□</b> 908 MÚ m                                                           |                         |                                                  |        |                |                                      |                                                     | <sup>1</sup> Kontrola skartačního řízení dobodobodobodobodobodobodobodobodobodo X slatel         |                                        | Adresát              |                                        | Typ dok.             | Ev. datum Zp.doruč. |                                      | Podací č.    |
|             | <b>E</b> -□909 FÚ fina                                                        |                         |                                                  |        |                |                                      |                                                     |                                                                                                  | SEKR sekretar Heisková Vladimíra Dopis |                      |                                        |                      | 14.11.2007          | Elektronicky                         |              |
|             | <b>¢-□911 OVV</b> c                                                           |                         | Dokumenty zařazené do SR ve složce "K odeslání"  |        |                |                                      |                                                     |                                                                                                  | SEKR sekretar Hejsková Vladimíra Dopis |                      |                                        |                      | 08.11.2007          | Interní pošta                        |              |
|             | <b>O</b> 913 GO an                                                            |                         | Dokum                                            |        |                | Leařazené do SR ve složce "K příjmu" |                                                     |                                                                                                  | MICEP                                  |                      | Hejsková Vladimíra Dopis               |                      | 30.10.2007          | Interní pošta                        |              |
|             | <b>O</b> 915 PO pra                                                           |                         |                                                  |        |                |                                      |                                                     |                                                                                                  | SEKR sekretar Hejsková Vladimíra Dopis |                      |                                        |                      | 12.10.2007          | Elektronicky                         |              |
|             | <b>⊕-⊡</b> 916 INV sr                                                         |                         | □ Dokumenty zařazené do SR ve složce "Zapůjčeno" |        |                |                                      |                                                     |                                                                                                  |                                        |                      | PAM personálr Hejsková Vladimíra Dopis |                      | 21.08.2007          | Elektronicky                         |              |
|             | ⊕-□917 OSCV                                                                   |                         | Dokumes zařazené do SR ve složce "Vyřízeno"      |        |                |                                      |                                                     |                                                                                                  | PAM personálr Heisková Vladimíra Dopis |                      |                                        |                      | 21.08.2007          | Elektronicky                         |              |
|             | ⊕-□918 ekonoi                                                                 | ☞                       |                                                  |        |                |                                      | Dokumenty zařazené do SŘ ve složce "Zařazeno do SŘ" |                                                                                                  | SEKR sekretar Michl Jaromír Ing.       |                      |                                        | Dopis                | 06.08.2007          | Elektronicky                         |              |
|             | $\bigoplus$ Zpracov                                                           |                         |                                                  |        |                |                                      |                                                     |                                                                                                  | SEKR sekretar Hejsková Vladimíra Dopis |                      |                                        |                      | 06.08.2007          | Elektronicky                         |              |
|             | $-\Box$ K při                                                                 |                         | □ Dokumenty se skartačním znakem "V" na spisovně |        |                |                                      |                                                     |                                                                                                  | SEKR sekretar Michl Jaromír Ing.       |                      |                                        | Dopis                | 06.08.2007          | Interní pošta                        |              |
|             | $\vdash \blacksquare$ K od                                                    |                         | Nevyřízené spisy na spisovně                     |        |                |                                      |                                                     |                                                                                                  | SEKR sekretar Hejsková Vladimíra Dopis |                      |                                        |                      | 06.08.2007          | Interní pošta                        |              |
|             | - O Vvři                                                                      | $\overline{\mathbf{v}}$ |                                                  |        |                |                                      |                                                     |                                                                                                  | TEST TEST F 918 ekonom                 |                      |                                        | Dopis                | 03.08.2007 RUK      |                                      |              |
|             | – ⊟ Konc                                                                      |                         | Neúplné spisy na spisovně                        |        |                |                                      |                                                     |                                                                                                  |                                        |                      |                                        |                      |                     |                                      |              |
|             | → O Zpracov<br>H⊟∨vří:                                                        |                         |                                                  |        |                |                                      |                                                     |                                                                                                  |                                        |                      |                                        |                      |                     |                                      |              |
|             | – ⊟ Ode:                                                                      |                         |                                                  |        | Zpět           |                                      | Spustit kontrolu                                    |                                                                                                  | řílohv                                 | <b>Doklady</b>       |                                        | Půlčky               | Doručení            | <b>Historie</b>                      |              |
|             | -□ Na cest                                                                    |                         |                                                  |        |                |                                      |                                                     |                                                                                                  |                                        |                      |                                        |                      |                     |                                      |              |
|             | - <mark>©</mark> ∨rátit                                                       |                         |                                                  |        |                |                                      |                                                     |                                                                                                  |                                        |                      |                                        |                      |                     |                                      |              |
|             | ↔ □ Příruční spisovna                                                         |                         |                                                  |        |                | PID 07-22144_82                      |                                                     |                                                                                                  | Práv.váha Originál                     |                      | Upozornění                             |                      | Podací č.           |                                      |              |
|             | → DČeká na SŘ                                                                 |                         |                                                  |        |                |                                      |                                                     | Předmět Dpatření děkana č. 26/2007 - Příkaz k předání dokladů k roční účetní uzávěrce za rok 200 |                                        |                      |                                        |                      |                     | Ev. datum 14.11.2007                 |              |
|             | - <b>D</b> Archivace                                                          |                         |                                                  |        | Typ dok. Dopis |                                      |                                                     |                                                                                                  | Zp. doručení Elektronicky              |                      |                                        |                      | Podací dat.         |                                      |              |
|             | - <b>D</b> Skartace                                                           |                         |                                                  |        |                | č.i. naše 0114/903/07                |                                                     | či                                                                                               | č.j. vaše                              |                      |                                        |                      | Dat. převzetí       |                                      |              |
|             | – <mark>©</mark> l∨vbĕr                                                       |                         |                                                  |        |                |                                      |                                                     |                                                                                                  |                                        |                      |                                        |                      |                     |                                      |              |
|             | ⊖ DZařazeno do SŘ                                                             |                         |                                                  |        | <b>Spis</b>    |                                      |                                                     |                                                                                                  |                                        |                      | Stav dok, Skartační návrh              |                      |                     | Posl. pohyb 16.11.2007               |              |
|             |                                                                               |                         |                                                  |        |                |                                      |                                                     |                                                                                                  |                                        |                      |                                        |                      |                     |                                      |              |
|             | Skartace                                                                      |                         |                                                  |        | Vvřizuie/      |                                      |                                                     |                                                                                                  |                                        |                      |                                        | Předáno <sub>D</sub> | Vyřídit do          |                                      |              |
|             | □∨ýběr                                                                        |                         |                                                  |        | Uloženo        |                                      |                                                     |                                                                                                  |                                        | Stav writz. Vyřízeno |                                        |                      |                     |                                      |              |
|             | Skartační návrh                                                               |                         |                                                  |        |                | Zp. writz. jiný způsob               |                                                     |                                                                                                  |                                        |                      |                                        |                      |                     | Dat. writzeni 23.11.2007             |              |
|             |                                                                               |                         |                                                  |        |                |                                      |                                                     |                                                                                                  |                                        |                      |                                        |                      |                     |                                      |              |
|             | $\mathbf{R}$                                                                  |                         |                                                  |        |                |                                      |                                                     |                                                                                                  |                                        |                      |                                        |                      |                     |                                      |              |
|             |                                                                               |                         |                                                  |        |                |                                      |                                                     |                                                                                                  |                                        |                      |                                        |                      |                     |                                      |              |
|             |                                                                               |                         |                                                  |        |                |                                      |                                                     |                                                                                                  |                                        |                      |                                        |                      |                     |                                      |              |
|             | Vyhledat dokumenty zařazené do SŘ ve složce "Zařazeno do SŘ"                  |                         |                                                  |        | $ $ <0SC>      |                                      |                                                     |                                                                                                  |                                        |                      |                                        |                      |                     |                                      |              |
| Záznam: 1/1 |                                                                               |                         |                                                  |        |                |                                      |                                                     |                                                                                                  |                                        |                      |                                        |                      |                     |                                      |              |

Obr. č. 14

Na dokumentech zařazených do adresáře "Skartační návrh" není možné provádět žádné změny. Lze pouze vybrané dokumenty vyjmout ze skartačního návrhu (viz obr. č. 15) a vrátit zpět do adresáře "Zařazeno do SŘ", kde je možné udělat některé úpravy.

| Seznam<br>Příjem<br>Výdej                                  | Došlo.<br>Poslat<br>Předat<br>Kopie  | OK<br>Vrátit<br>Odpověď<br>ePříjem                                          | Půjčit<br>Aktivní        | SŘ<br>■ší akce                           |
|------------------------------------------------------------|--------------------------------------|-----------------------------------------------------------------------------|--------------------------|------------------------------------------|
| → Zpracováno                                               | $\parallel$ $\parallel$ PID          | Předmět<br>Odesílatel<br>Adresát                                            | Typ dok.                 | Podací č.<br>Ev. datum Zp.doruč.         |
| <b>D</b> Vyřízeno                                          | $\Box$<br>A 07-22144 82              | Opatření děkana č. 26/ 903 SEKR sekretar Hejsková Vladimíra Dopis           |                          | 14.11.2007<br>Elektronicky               |
| -□ Odesláno                                                | $\Box$<br>07-21684 10                | Úkoly vyplývající z kont 903 SEKR sekretar Hejsková Vladimíra Dopis         |                          | 08.11.2007<br>Interní pošta              |
| $-\Box$ Na cestě                                           | $\Box$<br>07-20563                   | předávací protokol č. 80920 MICEP                                           | Heisková Vladimíra Dopis | Interní pošta<br>30.10.2007              |
| $-\Box$ Vrátit                                             | $\Box$<br>A 07-18619 82              | opatření děkana č. 20/2903 SEKR sekretar Hejsková Vladimíra Dopis           |                          | 12.10.2007<br>Elektronicky               |
| <b>O</b> Příruční spisovna                                 | $\Box$<br>A 07-14836 74              | Opatření děkana č. 15/2906 PAM personálr Hejsková Vladimíra Dopis           |                          | 21.08.2007<br>Elektronicky               |
| <b>O-</b> DČeká na SŘ                                      | $\Box$<br>A 07-14798 74              | Dodatek č. 1 k příkazu 906 PAM personálr Hejsková Vladimíra Dopis           |                          | 21.08.2007<br>Elektronicky               |
| $-\Box$ Archivace                                          | $\Box$<br>A 07-13999 5               | Spolení iFIS - spisová s 903 SEKR sekretar Michl Jaromír Ing.               | Dopis                    | 06.08.2007<br>Elektronicky               |
| -D Skartace                                                | A 07-13999 3<br>$\Box$               | školení iFIS - spisová s 903 SEKR sekretar Hejsková Vladimíra Dopis         |                          | 06.08.2007<br>Elektronicky               |
| <b>LO</b> Výběr                                            | $\Box$<br>07-13983 4                 | školení iFIS-spisová slu 903 SEKR sekretar Michl Jaromír Ing.               | Dopis                    | 06.08.2007<br>Interní pošta              |
| <b>O-</b> Zařazeno do SŘ                                   | $\Box$<br>$\n  7$ Jak dál??? $\n  1$ |                                                                             | Vladimíra Dopis          | 06.08.2007<br>Interní pošta              |
| $-\Box$ Archivace<br>–□ Skartace                           | $\Box$                               | << Zařazení do skartačního návrhu                                           | Dopis<br>m.              | 03.08.2007<br>RUK                        |
| $-\Box$ Archivace<br>Skartace<br>$-\Box \vee \forall b$ er | Základn                              | $< <$<br>Kontrola skartačního řízení<br>Provedení skartačního řízení<br>> 2 | Půlčky<br>Upozornění     | Doručení<br><b>Historie</b><br>Podací č. |
|                                                            | Před:                                | $\rightarrow$ $\rightarrow$ $\mid$<br>Zpět                                  | uzávěrce za rok 200      | 14.11.2007<br>Ev. datum                  |
| - Zapūjčeno                                                |                                      |                                                                             |                          |                                          |
| -D Skartováno                                              | Typ dok. Dopis                       | Zp. doručení Elektronicky                                                   |                          | Podací dat.                              |
| $-\Box$ Archivováno                                        | 0114/903/07<br>č.i. naše             | 面<br>č.j. vaše                                                              |                          | Dat. převzetí                            |
| -DChybná evidence                                          | <b>Spis</b>                          | Stav dok. Skartační návrh                                                   |                          | Posl. pohyb   16.11.2007                 |
| <b>ED-320 MICEP</b><br><b>C</b> -□921 MDC                  |                                      |                                                                             |                          |                                          |
| <b>+ □</b> 922 Centrum podpory apl.výstupů                 | Wrizuje/                             |                                                                             |                          |                                          |
| D-□923 Centrum podpory následné péče                       | Uloženo                              |                                                                             | Předáno<br>n             | Vvřídit do                               |
| <b>B</b> Archiv                                            | Zp. vyříz. jiný způsob               | Stav vyříz. Vyřízeno                                                        |                          | Dat. vyřízení 23.11.2007                 |
| $\sqcup \sqsupseteq_{\sqsubseteq\text{-mail}}$             |                                      |                                                                             |                          |                                          |
|                                                            |                                      |                                                                             |                          |                                          |

Obr. č. 15

Správce spisového uzlu na pokyn tajemnice fakulty vytiskne skartační návrh (ikonka "Tiskové sestavy", obr. č. 16) jednotlivých skupin A = archiv, V = výběr, S = skartace (číslo tiskové sestavy 9111/09122) a připraví dokumenty, které jsou obsaženy ve skartačním návrhu.

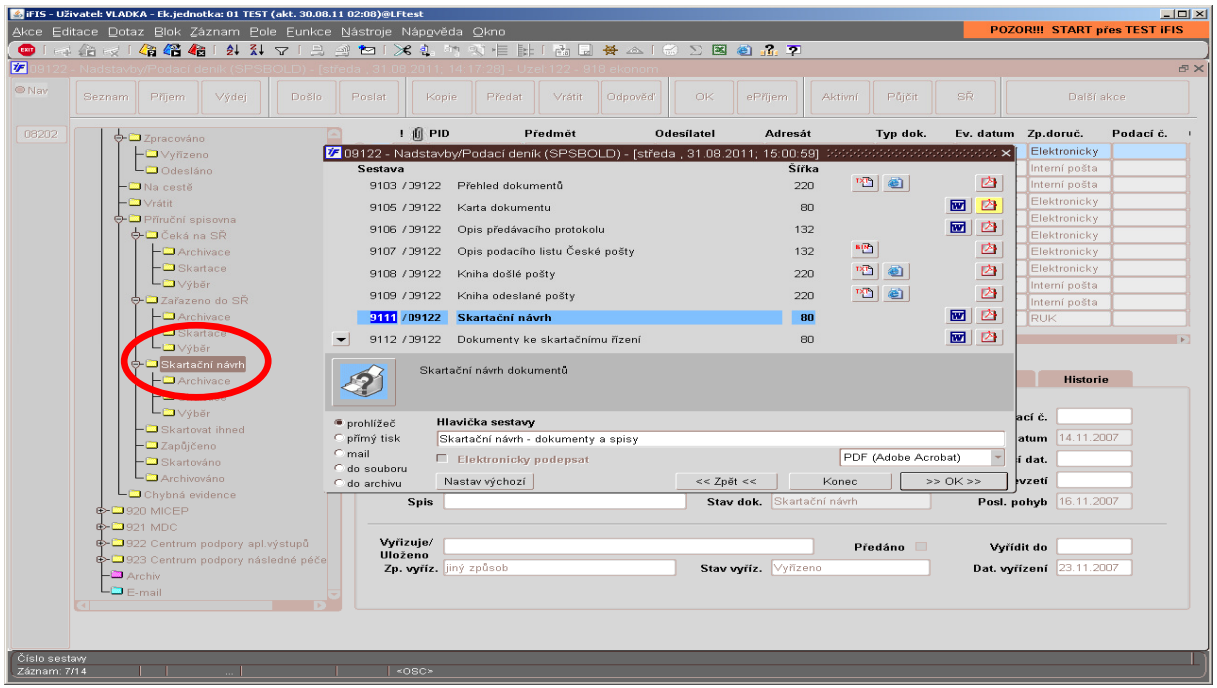

Obr. č. 16

Po schválení skartačního návrhu Archivem UK je možno zahájit archivaci, event. skartaci. V systému se schválené dokumenty převedou automaticky do složek "Archivováno" a "Skartováno" pomocí ikonky "SŘ", která bude ve stanoveném dni a čase aktivní (obr. č. 17).

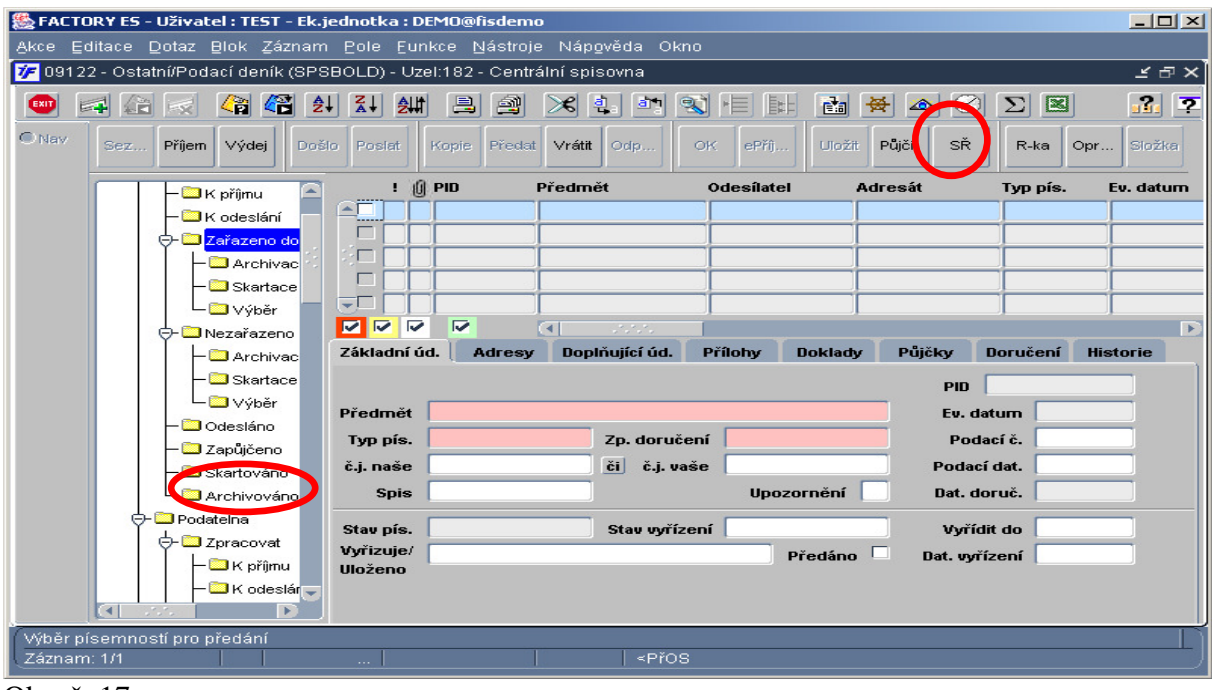

Obr. č. 17

Dokončení SŘ v systému iFIS probíhá v následujících krocích:

1. Ve stanoveném období určeném tajemnicí fakulty se vytiskne 2x sestava "Dokumenty ke skartačnímu řízení" (č. sestavy 9112/09122), 1x se odevzdává s dokumenty určenými k archivaci a skartaci, 1x zůstává uložený u zodpovědné osoby za spisovou službu. Obsah sestav "Skartační návrh" (č. sestavy 9111/09122) a "Dokumenty ke skartačnímu řízení" (č. sestavy 9112/09122) musí být identický.

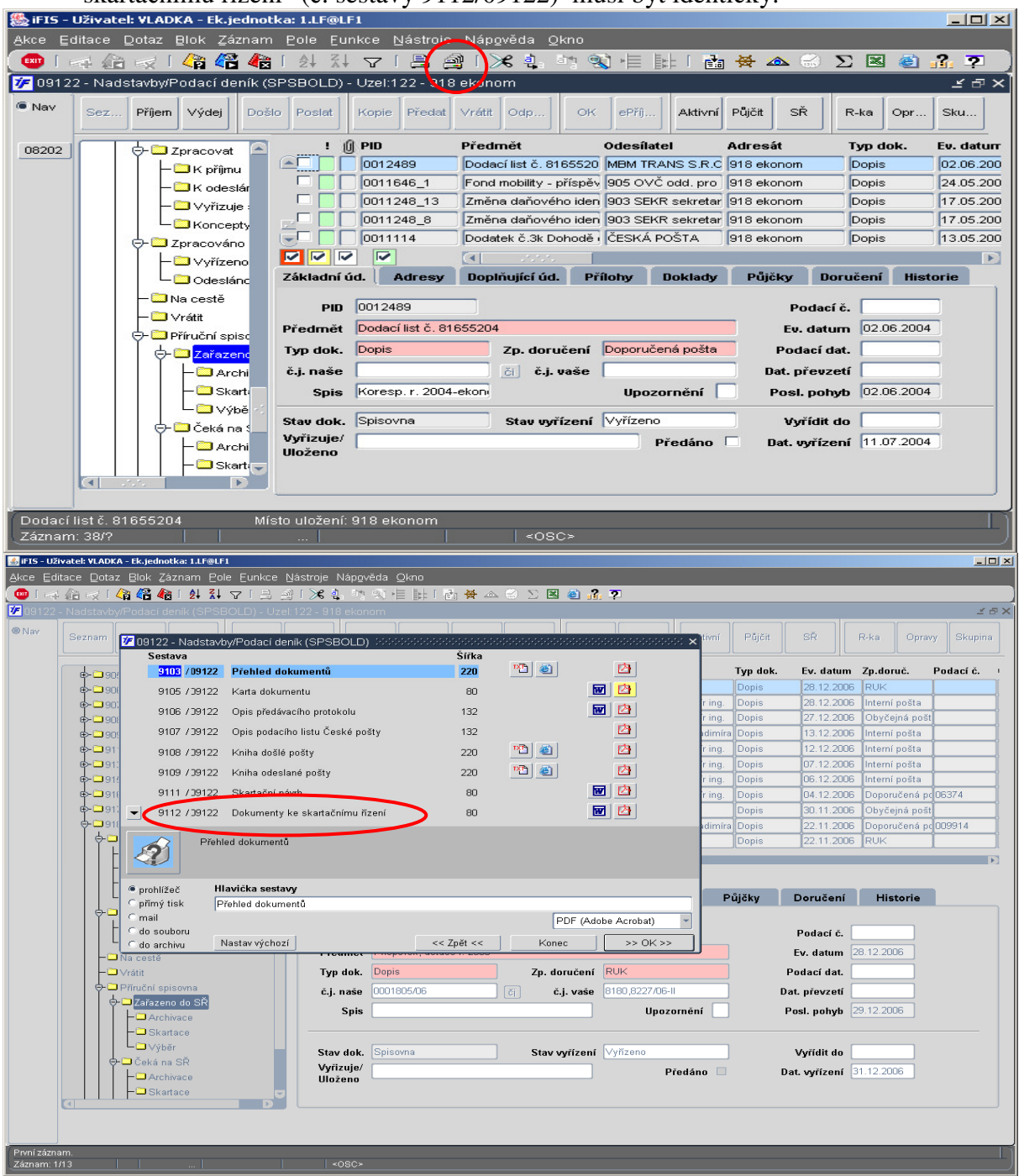

- 2. Dokumenty uvedené v sestavě "Dokumenty ke skartačnímu řízení", včetně této sestavy (9112/09122), je nutno připravit k předání podle pokynu tajemnice fakulty.
- 3. Dále se spustí funkce "Provedení skartačního řízení" (označit adresář "Skartační návrh", kliknout na tlačítko "SŘ", kliknout na funkci "Provedení skartačního řízení"). Tato funkce bude aktivována v následujících dnech po předání dokumentů ke skartaci.

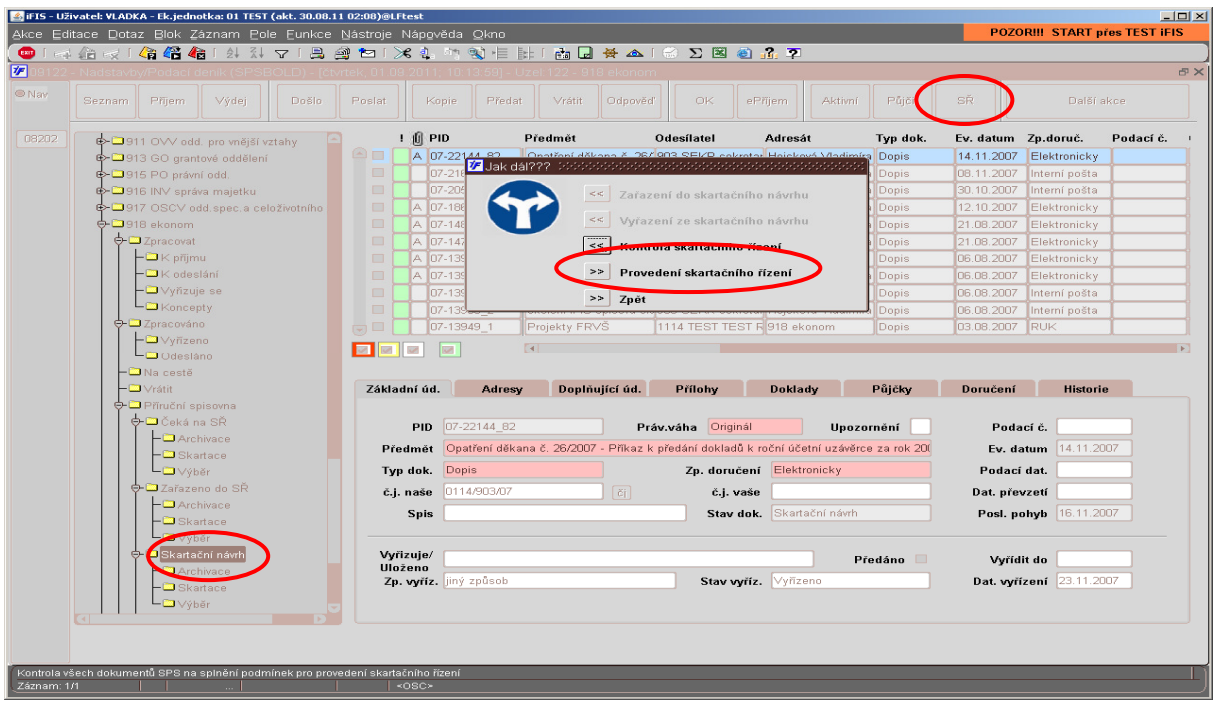

V případě úspěšného dokončení skartačního řízení, budou dokumenty zařazené do skartačního řízení přesunuty do adresářů "Skartováno", příp. "Archivováno".

- 4. Pokud skartační řízení neproběhne a objeví se chybová hláška, je třeba tuto chybu opravit.
- 5. Další možností, v případě neúspěšného dokončení skartačního řízení (dle 3. bodu), je spuštění funkce "Kontrola skartačního řízení" a následné odstranění nalezených chyb.

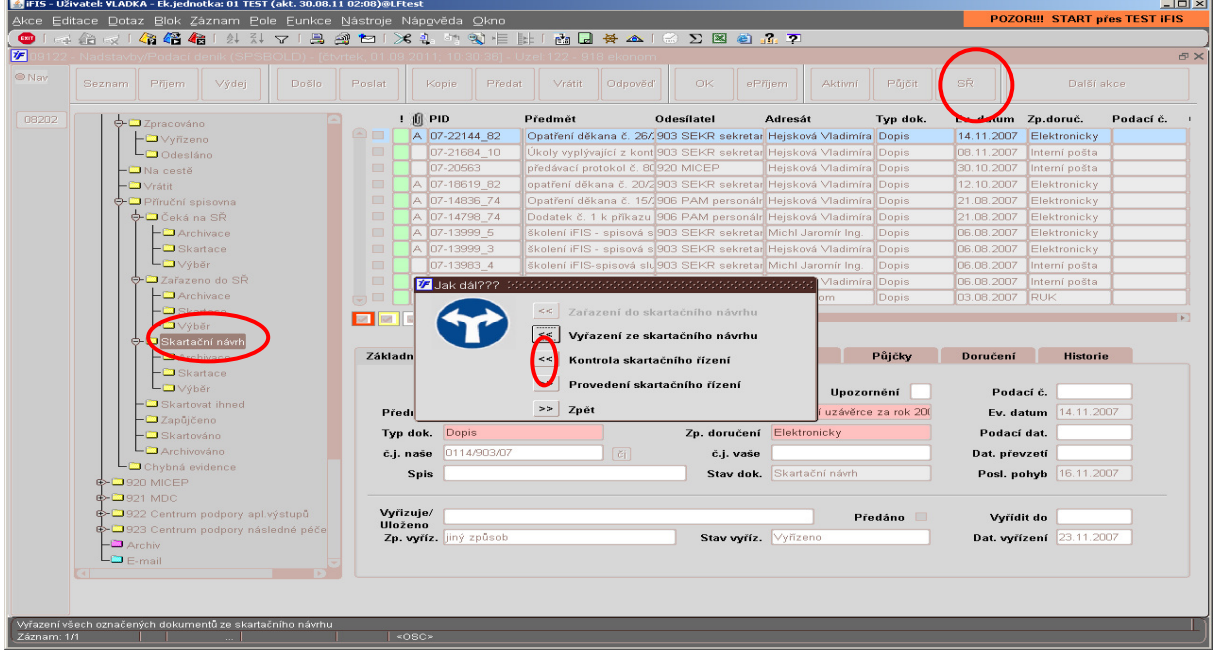

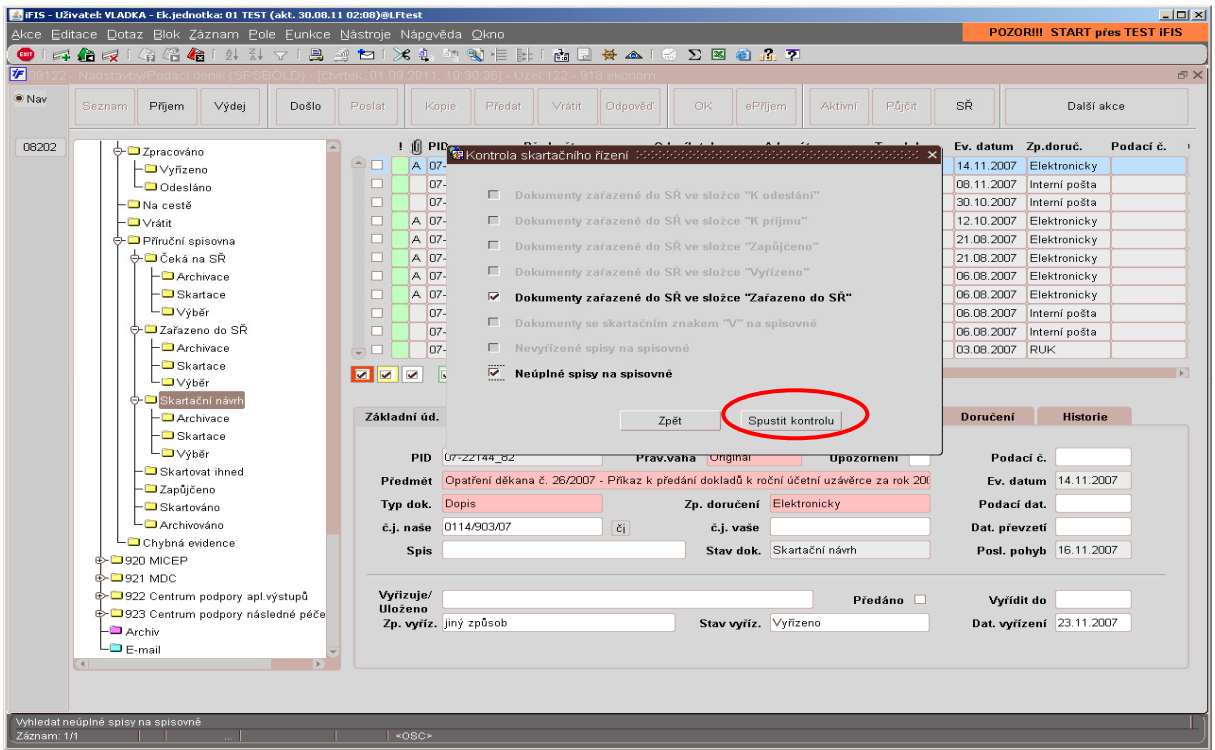

6. V případě, že při kontrole nebudou nalezeny žádné chybné záznamy, lze dokončit skartační řízení dle 3. bodu.

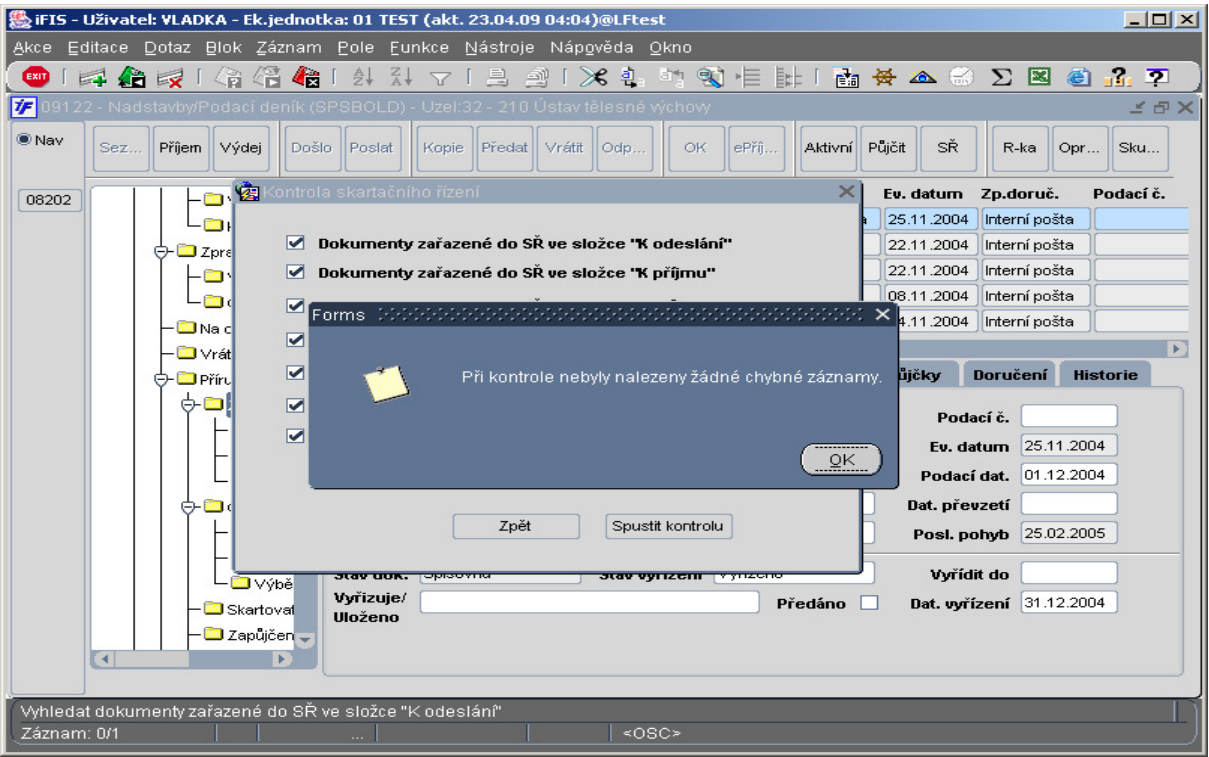